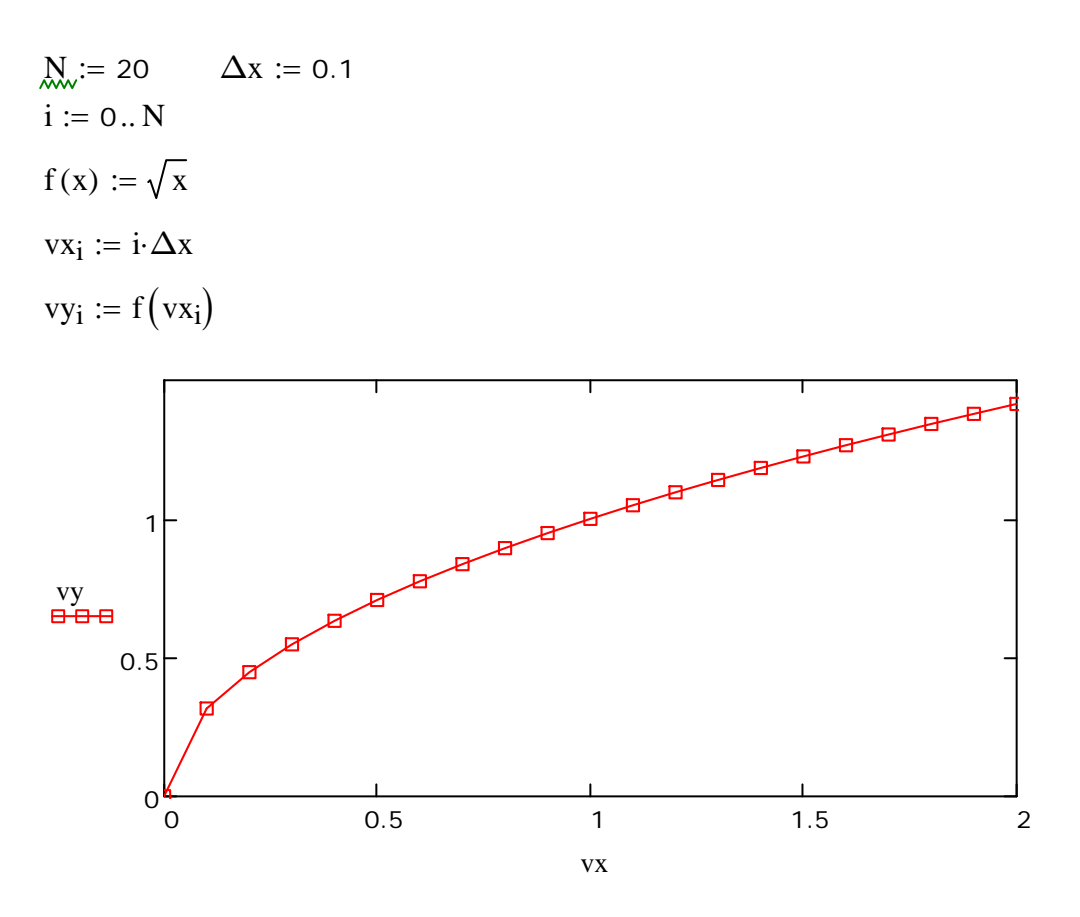

Generate random numbers in order to simulate measurement errors  $\longrightarrow$  $\longrightarrow$ 

 $vy := [ vy·(1 + rnorm(N + 1, 0, 0.1))]$  $v = [vy \cdot (1 + rnorm(N + 1, 0, 0.1))]$  vx  $v = [vx \cdot (1 + rnorm(N + 1, 0, 0.05))]$  $:=$ vy<sub>0</sub> := rnorm(1,0,0.05)<sub>0</sub> vx<sub>0</sub> :=  $|$ rnorm(1,0,0.025)<sub>0</sub> $|$ 

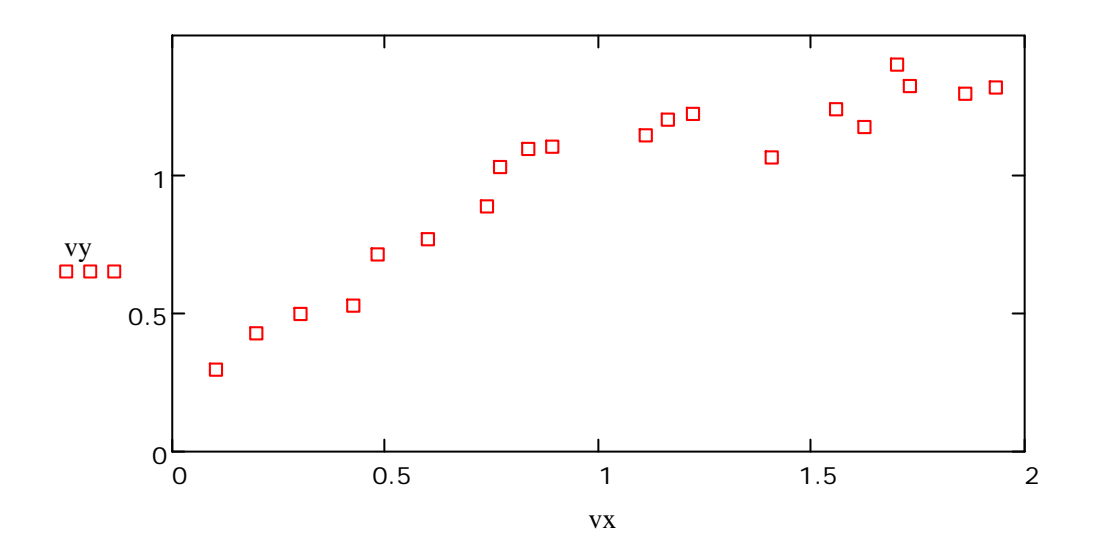

**Middle East Technical University, METU, Ankara/TURKEY**

**Dr. Ender CİĞEROĞLU**

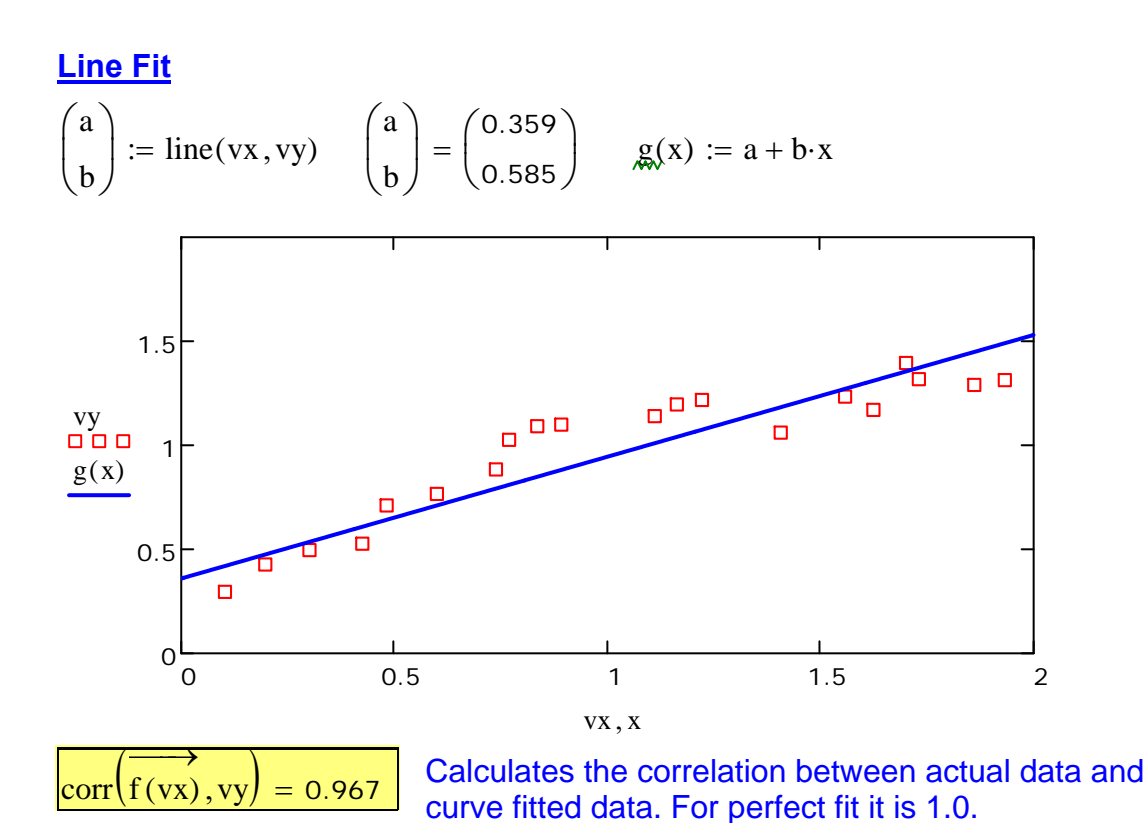

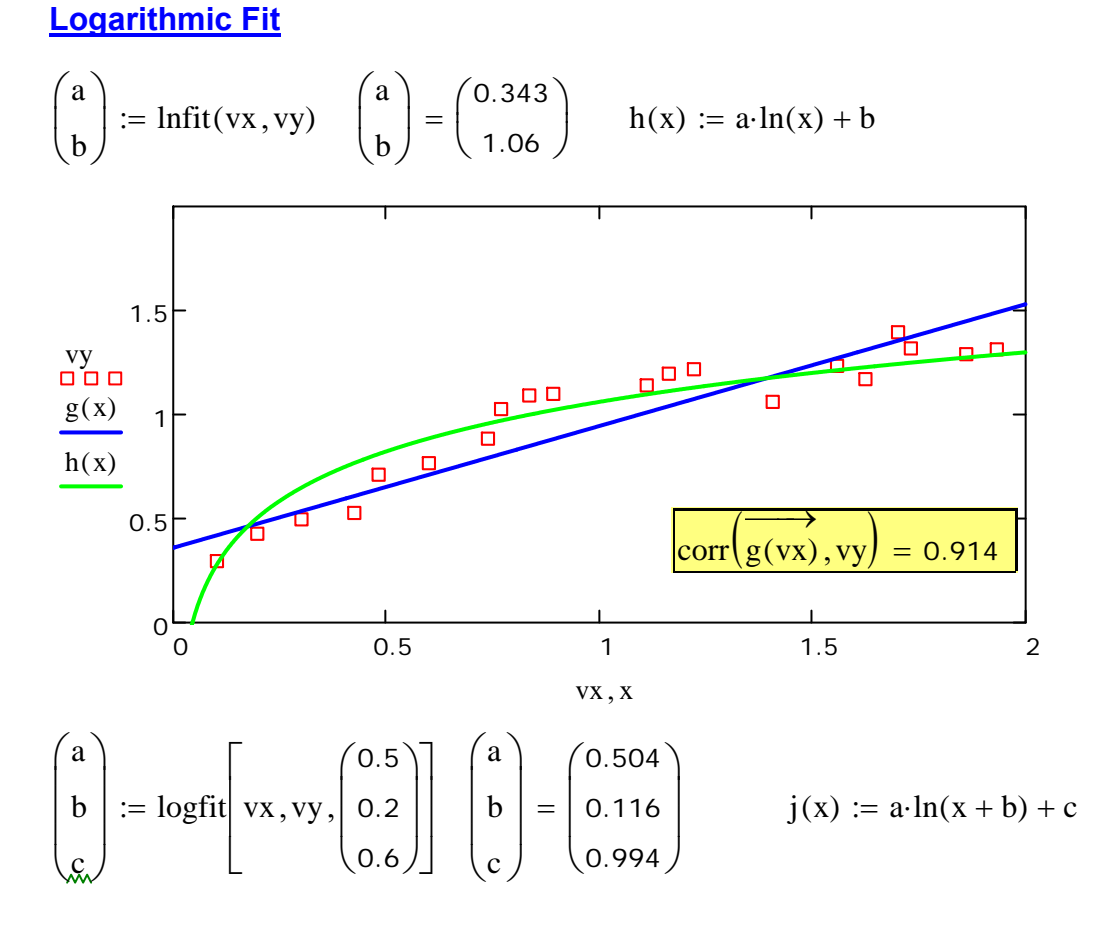

**Middle East Technical University, METU, Ankara/TURKEY**

**Dr. Ender CİĞEROĞLU**

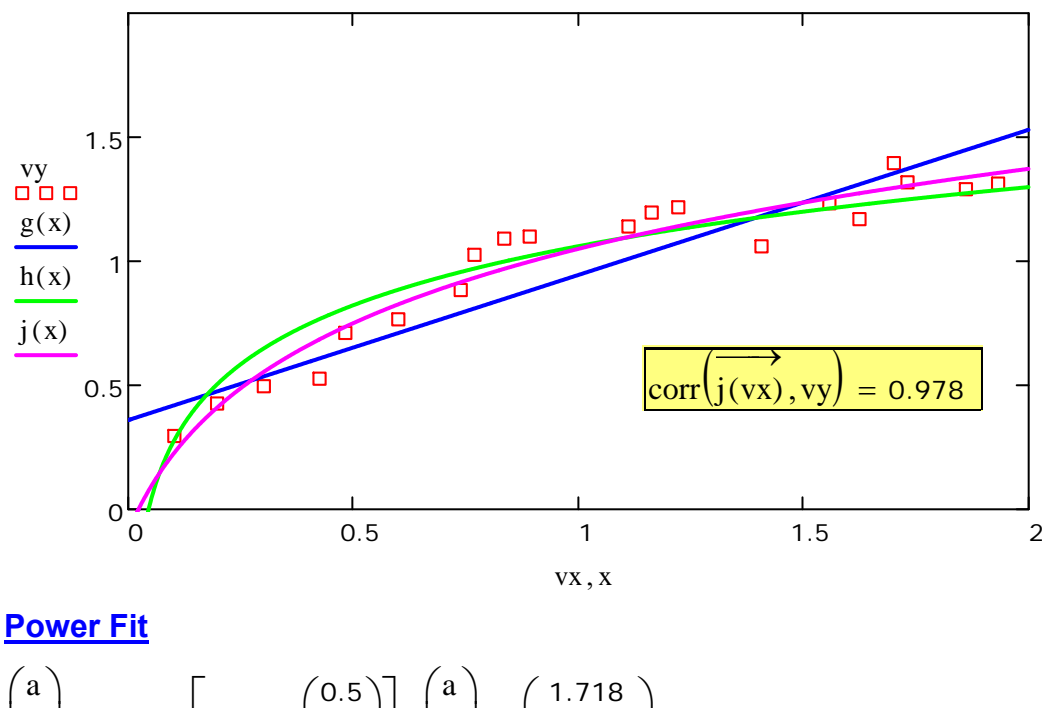

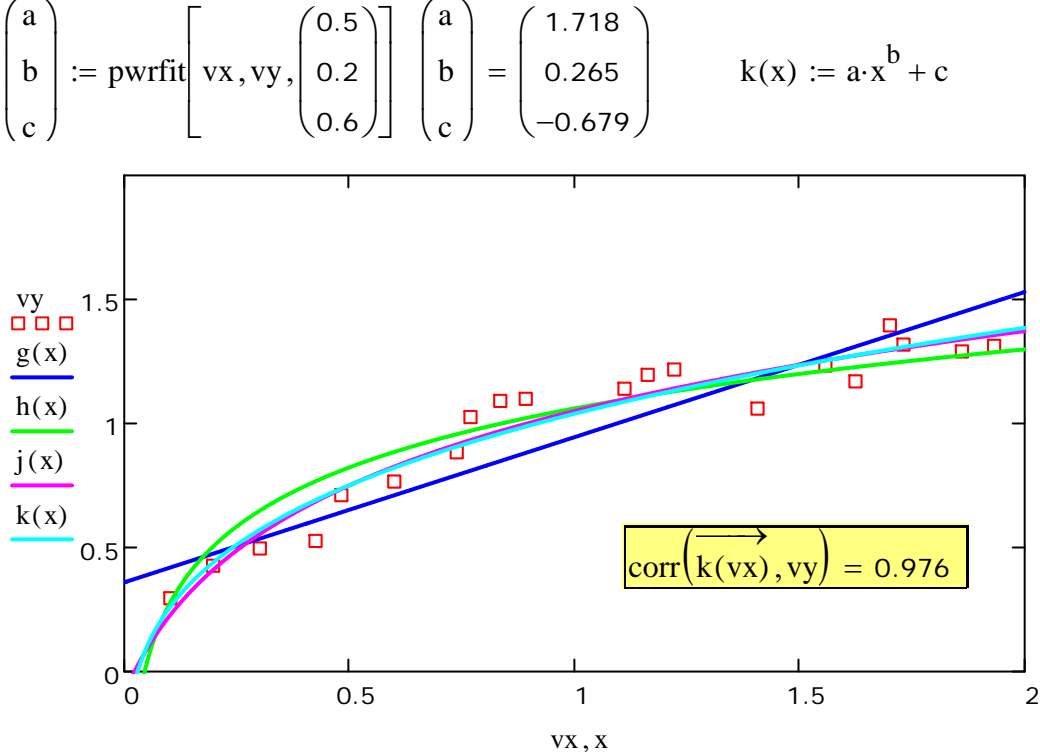

## **General Function Fit**

 $F(x, a, b) := a \sqrt{x} + b$  Create a general function that you would like to fit the dat a b ſ  $\mathsf{I}$  $\setminus$  $\setminus$  $\bigg)$  := genfit vx, vy,  $\begin{pmatrix} 0.5 \\ 0.1 \end{pmatrix}$  $\Big($  $\setminus$  $\left[\text{vx}, \text{vy}, \begin{pmatrix} 0.5 \\ 0.1 \end{pmatrix}, \text{F}\right]$ L  $:=$  genfit vx, vy,  $\binom{0.5}{0.1}$ , F a b ſ  $\mathsf{I}$  $\setminus$  $\setminus$  $\overline{\phantom{a}}$ J 1.053  $-0.044$  $\Big($  $\setminus$  $\downarrow(x) := a \sqrt{x} + b$ <br> $\downarrow(x) := a \sqrt{x} + b$ 

**Middle East Technical University, METU, Ankara/TURKEY**

**Dr. Ender CİĞEROĞLU**

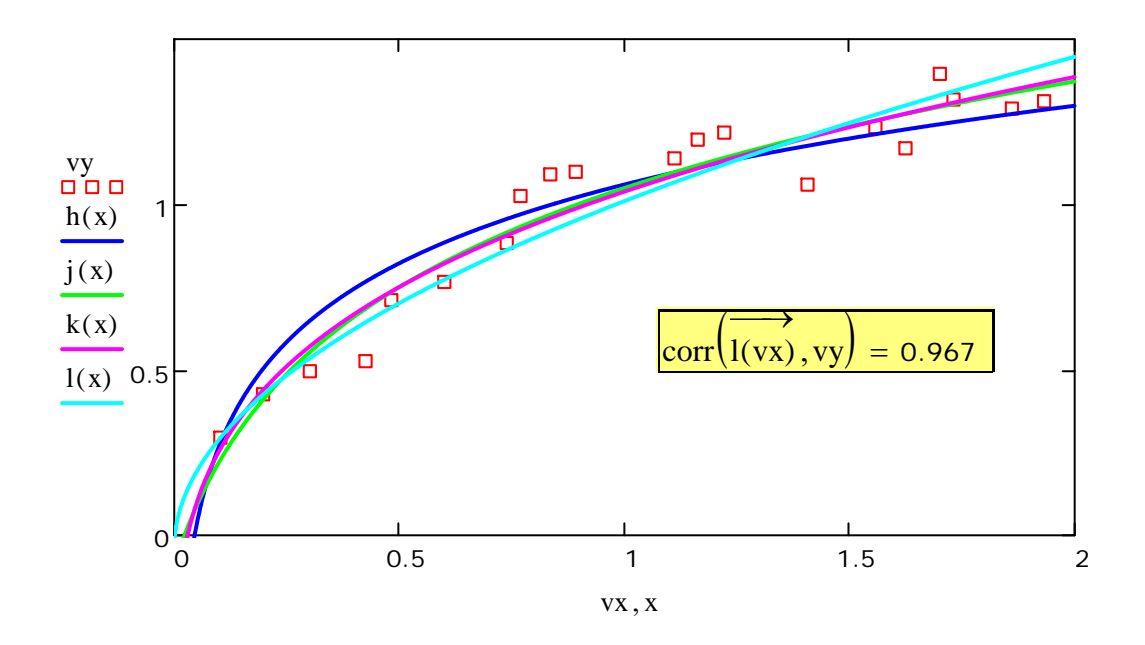